Hiroyuki ASANO

HASEGAWA Laboratory, Department of Information Media, School of Information Culture, Nagoya Bunri University

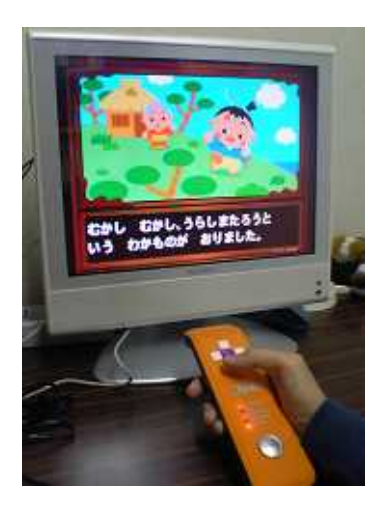

-

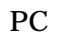

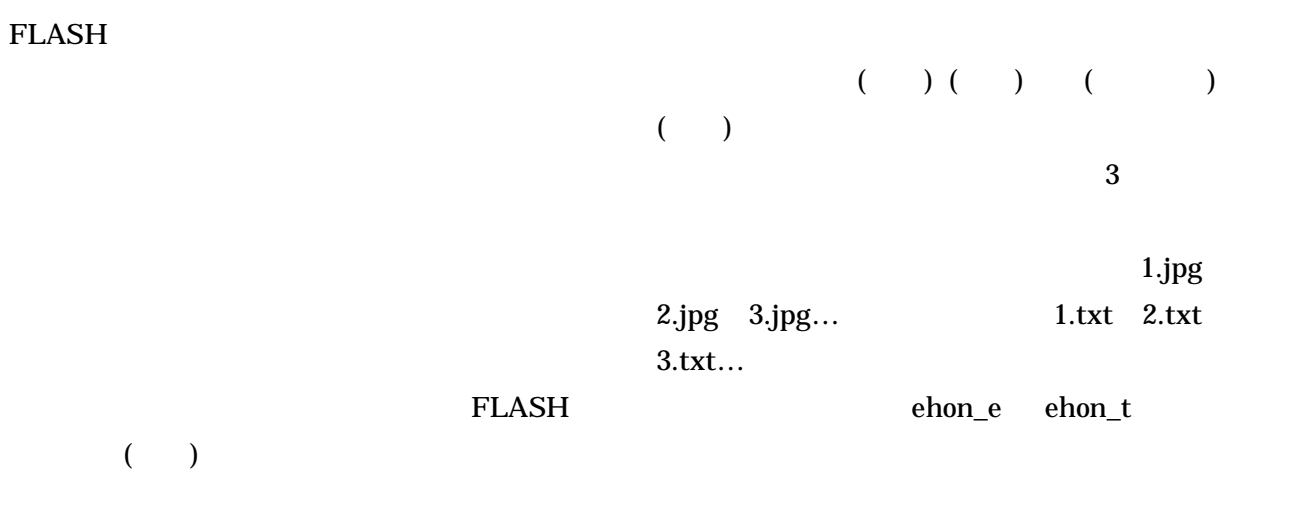

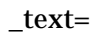

3

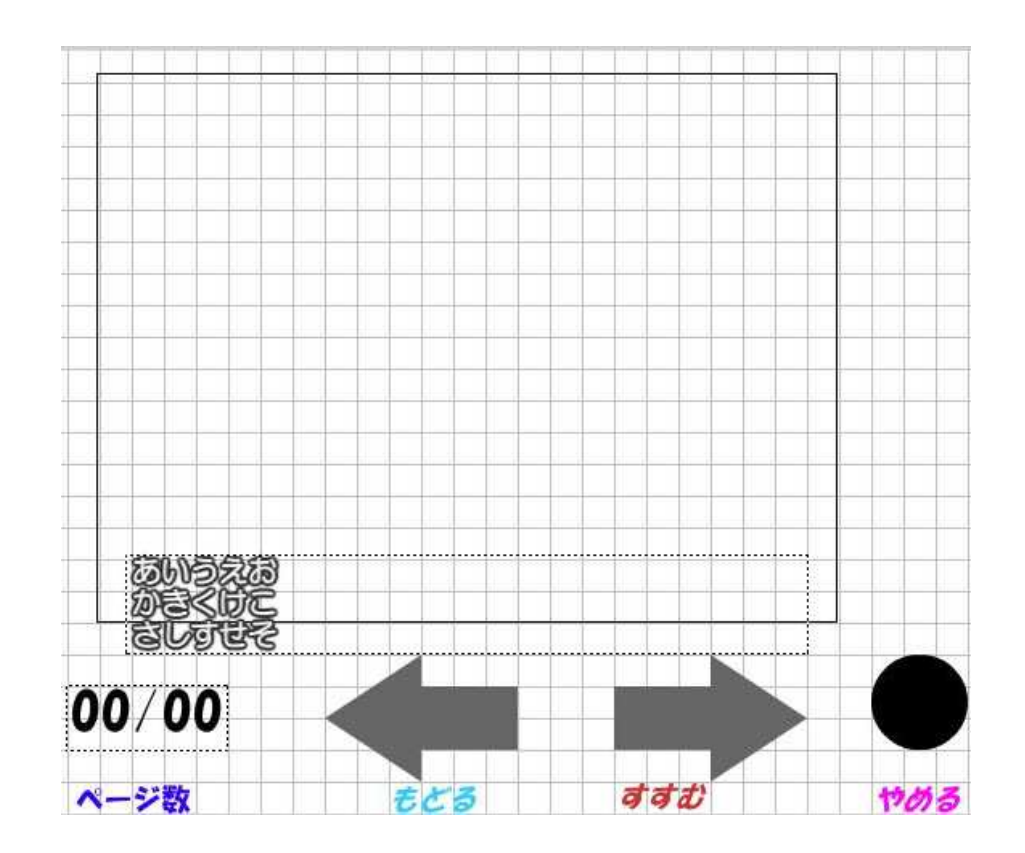

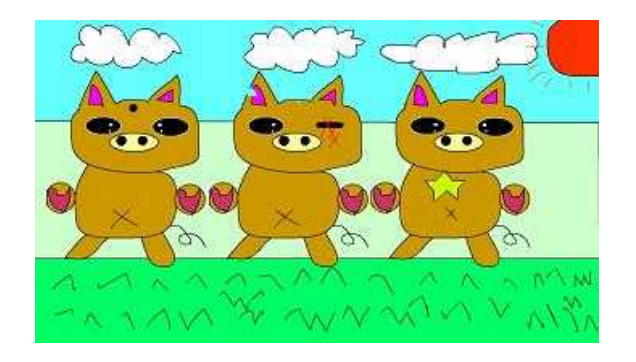

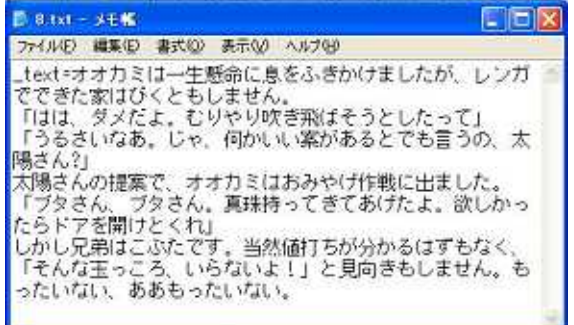

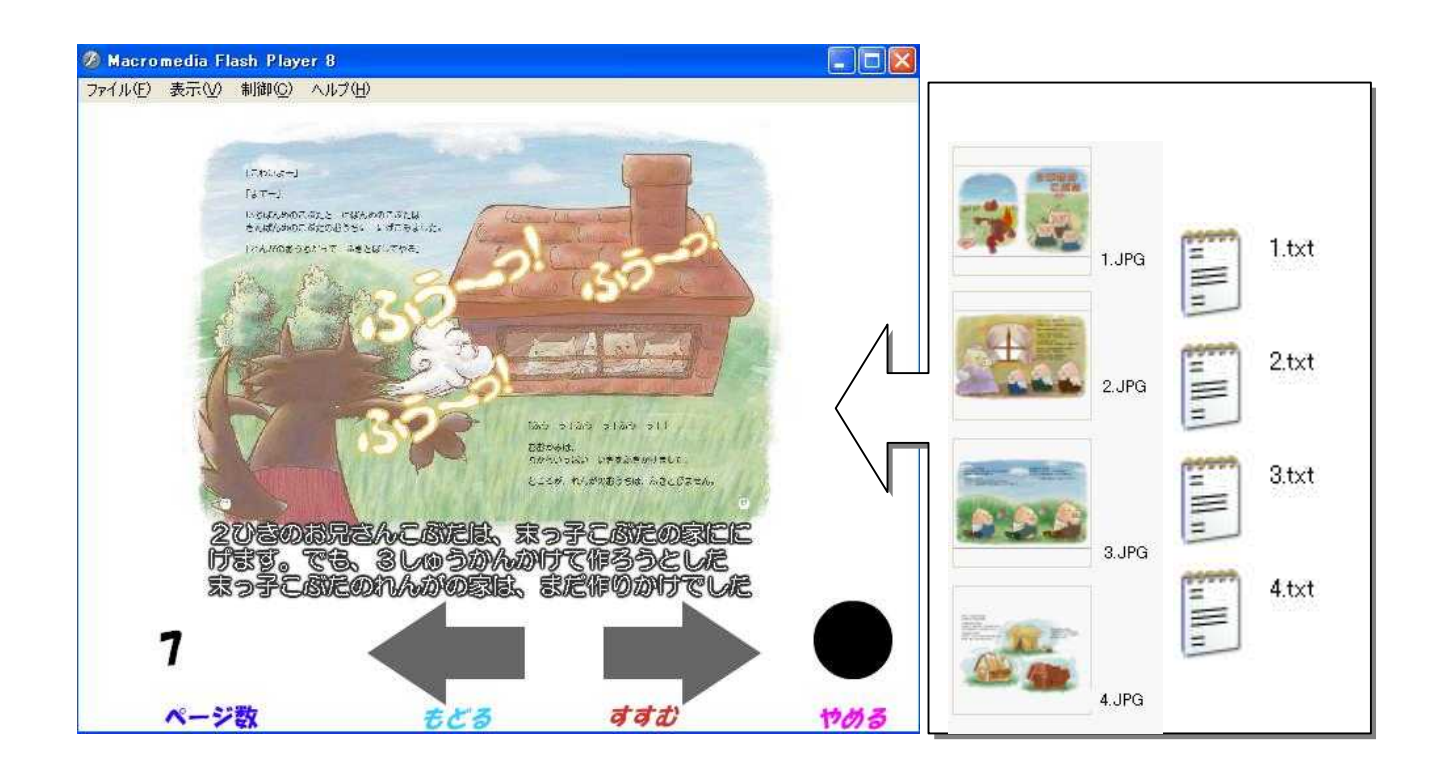

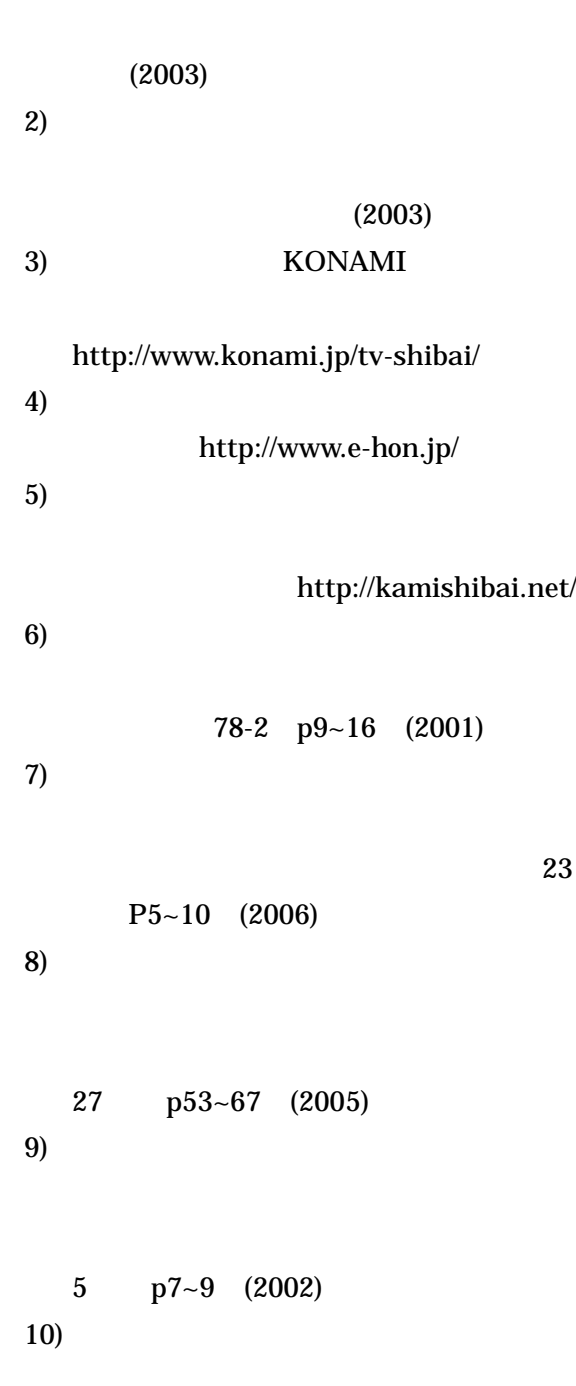

1)

http://www.brother.co.jp/jp/mymio/special/